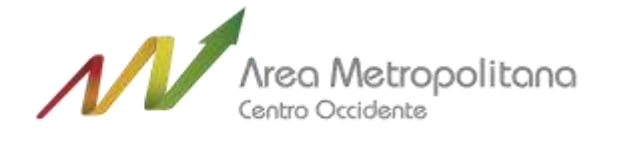

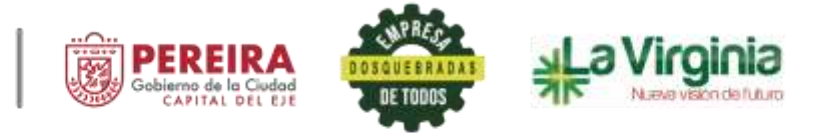

Pereira, enero 13 de 2023

## **AREA METROPOLITANA CENTRO OCCIDENTE Correspondencia Interna**

Vigencia 2023 Consecutivo –I012 Fecha de Radicación: 13/01/2023 Destinatario interno: DIRECCON AMCO ASUNTO: Seguimiento a la matriz: Estrategia Racionalización de Trámites – Segundo semestre Folios: 6 RADICADOR: JOSE FERNANDO SALINAS ROJAS

## **Doctor NICOLAS ALBEIRO BETANCOURTH VILLA Director** AREA METROPOLITA CENTRO OCCIDENTE

Asunto: Seguimiento a la matriz: Estrategia Racionalización de Trámites – Segundo semestre vigencia 2022.

Para su conocimiento y fines pertinentes, adjunto informe de seguimiento a la estrategia racionalización de trámites correspondiente al segundo semestre de la vigencia 2022, donde se obtuvo un resultado porcentual promedio del **67%** de cumplimiento de la Estrategia Racionalización de Trámites – segundo semestre vigencia 2022.

Se recomienda tener en cuenta las actividades que no se desarrollaron para el segundo semestre de la vigencia 2022, y tomar las acciones pertinentes con el fin de dar cumplimiento a la Matriz: Estrategia Racionalización de Trámites vigencia 2023.

Atentamente,

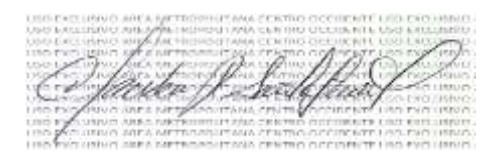

**CLAUDIA PATRICIA SANTOFIMIO LOAIZA** Asesora de Control Interno

Elaboro: Claudia Santofimio Loaiza. Número de folios: Dos (2).

Sede Principal: Calle 25 # 7-48, Unidad Administrativa El Lago, Pisos 2, 7, 10 y 14, Pereira. Sede Catastro: Carrera 10 # 17-55 Piso 3 Edificio Torre Central, Pereira. Líneas de Atención: (606) 335 65 35/Catastro: (606) 325 3133 PBX. 3356535-3357218/ Fax (096) 3352279 - Página Web: www.amco.gov.co Pereira, Risaralda, Colombia

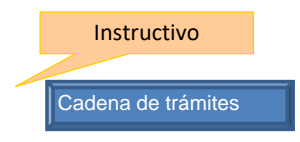

## **PLAN DE ACCIÓN - ESTRATEGIA RACIONALIZACION DE TRÁMITES**

## **Nombre de la entidad: AREA METROPOLITANA CENTRO OCCIDENTE**

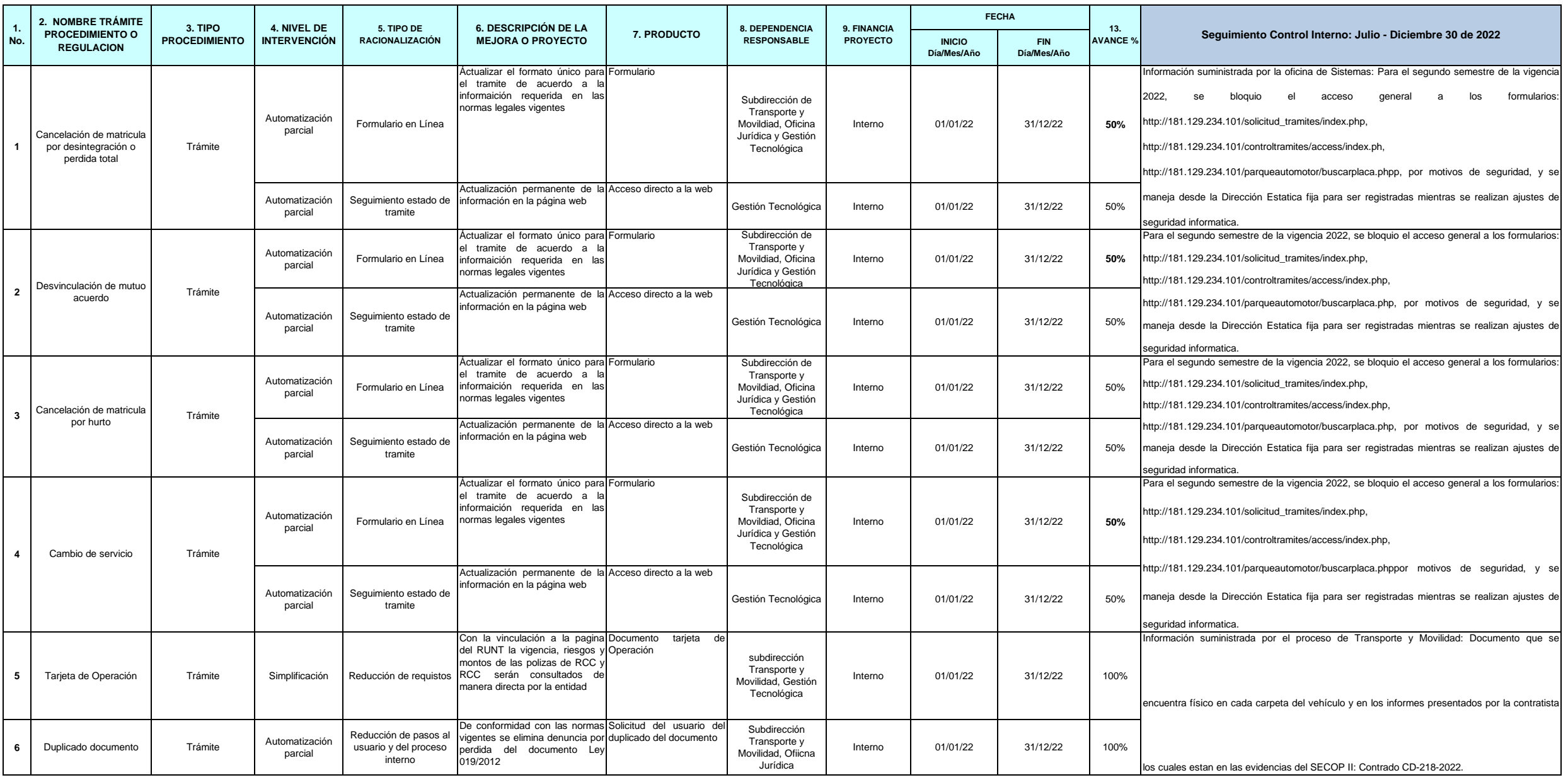

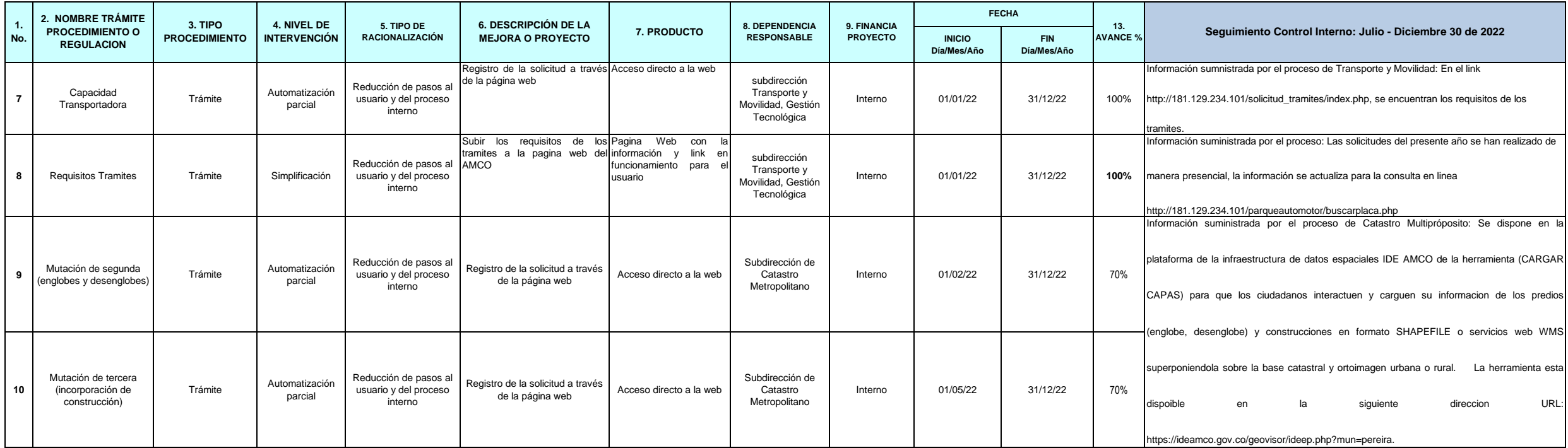

<u>Aficita JSodifficial</u>

Elaboro: Claudia Patricia Santofimio Loaiza Asesora de Control Interno Fecha de seguimiento: Enero 13 de 2022.